$\frac{v}{\text{http://130.149.60.45/~farbmetrik/SI29/SI29L0NA.TXT/.PS; cominciare l'uscita}}$ -6 -8 N: nessun 3D-linearizzazione (OL) nel file (F) o PS-startup (S), pagina 1/1

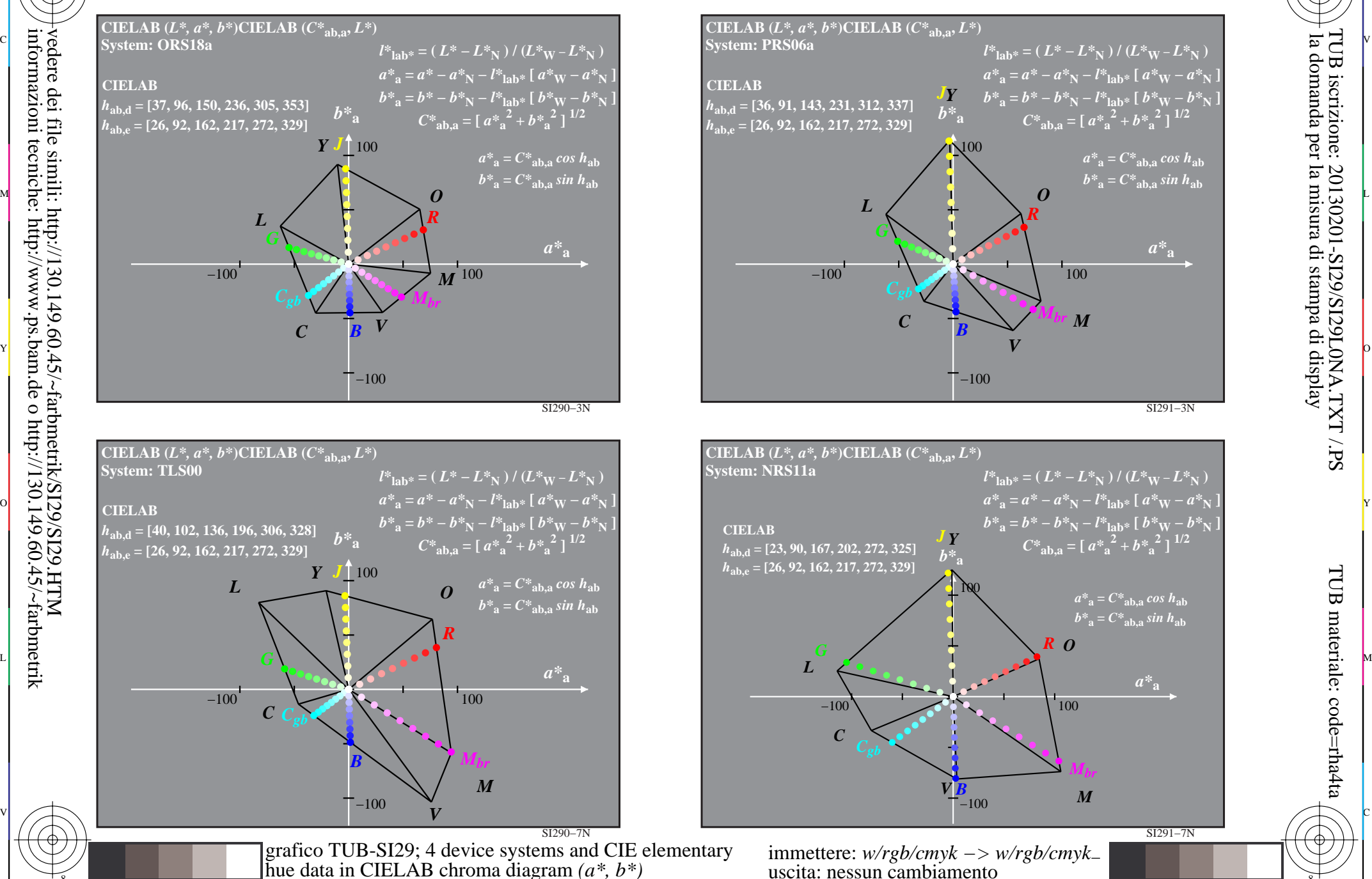

C

M

Y

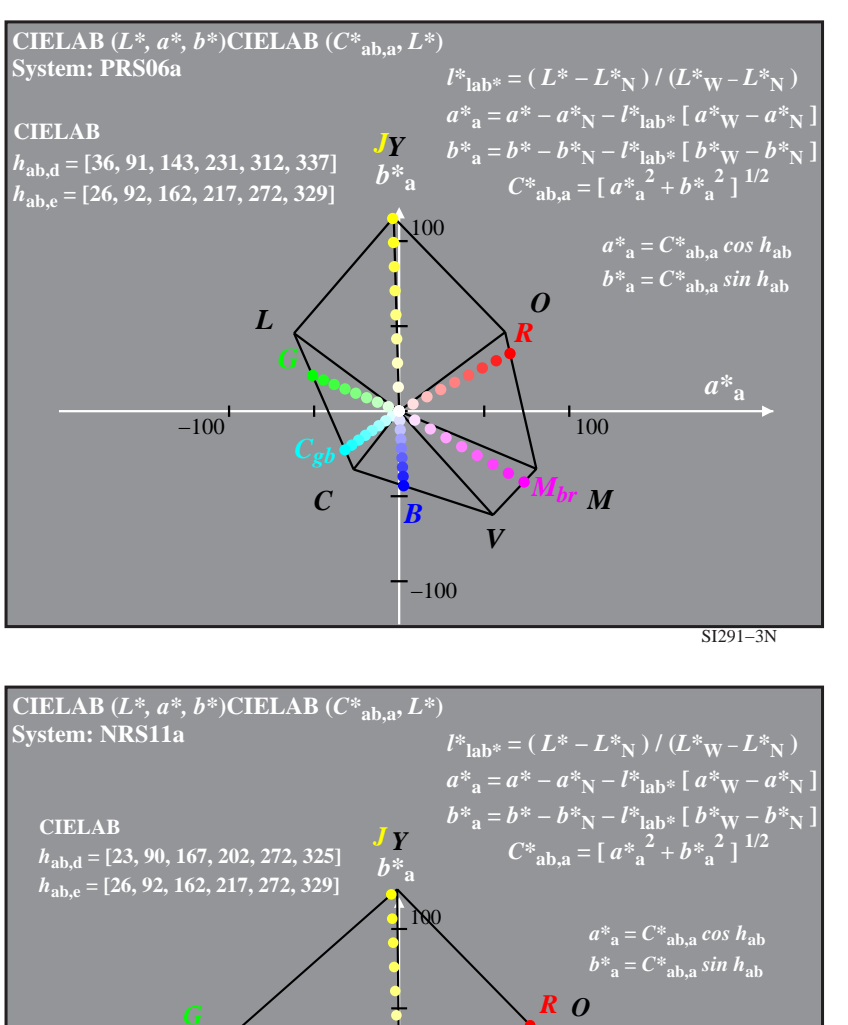

L  $\frac{1}{26}$  -8  $\frac{1}{26}$  -8  $\frac{1}{26}$  immettere: *w/rgb/cmyk −> w/rgb/cmyk*<sup>−</sup> uscita: nessun cambiamento

−100 100

*L*

 $\overline{O}$ 

*C*

 $-100$ 

 $V_{-100}$  *M* 

*Mbr*

V

C

-6

la domanda per la misura di stampa di display

TUB iscrizione: 20130201-SI29/SI29L0NA.TXT /.PS

SI291−7N

-6

TUB materiale: code=rha4ta

*a\****<sup>a</sup>**

-8

-8